# Treex Cheat Sheet

<http://ufal.mff.cuni.cz/treex/>

#### treex options

#### Basic options

- -h, -v help, version
- -q only fatal errors reported to stderr
- -e error level: ALL, DEBUG, INFO, WARN, FATAL
- -L -Lcs ∼ Util::SetGlobal language=cs, default=all<br>-S -Smst ∼ Util::SetGlobal selector=mst.default=
- -S -Smst ∼ Util::SetGlobal selector=mst, default=''
- just dump scenario to stdout and exit
- -t with -Lxy ∼ Read::Sentences W2A::XY::Tokenize
- -s append Write::Treex ∼ modify treex files in-situ
- -- -- \*.treex.gz ∼ Read::Treex
	- -- '!dir1,dir2/\*/\*.txt' ∼ Read::Text

#### Parallel exectution options

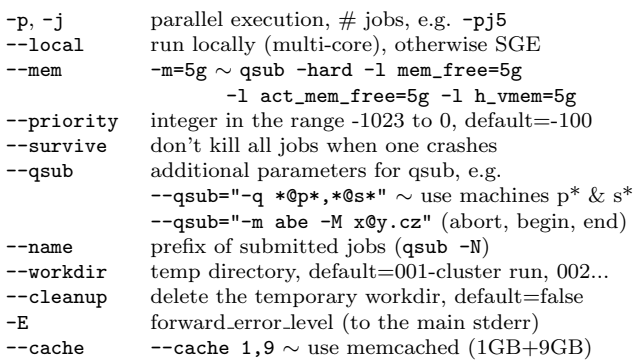

# Config

See <http://ufal.mff.cuni.cz/treex/install.html>

### $ÚFAL specific (legacy)$

cd; svn co https://svn.ms.mff.cuni.cz/svn/tectomt\_devel/trunk/treex treex ln -s /net/projects/tectomt\_shared share perlbrew switch perl-5.18.2

# in \$HOME/.bashrc source /net/work/projects/perlbrew/init eval "\$(bash-complete setup)" export TMT\_ROOT=\$HOME export PATH="\${TMT\_ROOT%/}/treex/bin:\$PATH" # for treex and ttred export PERL5LIB="\${TMT\_ROOT%/}/treex/lib:\$PERL5LIB"

# in \$HOME/.treex/config.yaml

- --- resource\_path: - /net/projects/tectomt\_shared share\_dir: /net/projects/tectomt\_shared share\_url: http://ufallab.ms.mff.cuni.cz/tectomt/share tmp\_dir: /COMP.TMP tred\_dir: /home/cinkova/tred/tred
- pml\_schema\_dir: /home/popel/treex/lib/Treex/Core/share/tred\_extension/treex/resources tred\_extension\_dir: /home/popel/treex/lib/Treex/Core/share/tred\_extension

### Readers

Common parameters:

- from list of filenames (separated by spaces or commas)
- from=- read stdin (default for text readers)
- from=a.treex,dir/b.treex
- from='!{a,b}/0?/\*.treex.gz' use ! for wildcards
- from='@filelist1,@filelist2' use @ for file lists
- $l$ anguage default='und'
- selector default=" (empty)
- file\_stem name of the loaded documents (cf. aligned readers) skip\_finished – resume previous unfinished treex run
- skip\_finished={indir/(.+).conll\$}{outdir/\$1.treex.gz} For "text" readers:
- $\text{encoding} \text{default} = \text{utf8}$
- lines\_per\_doc split input file into more documents (default=0)  $merge_$ iles – default=0

Treex::Block::Read::\*

- Treex reads \*.treex, \*.treex.gz, \*.streex
- Text unsegmented plain text to \$zone->text
- Sentences skip\_empty=0 one plain-text sentence per line
- CoNLLX lines per doc=9 9 sentences (!) per document columns: ord form lemma cpos pos feats head deprel
- CoNLL2009 columns: ord form lemma plemma pos ppos feats pfeats head phead deprel pdeprel semantic feats
- AttributeSentences attributes=form,lemma,tag,afun,parent one sentence per line (1-based parent index), default: layer=a default regex separators: separator=' ' attr\_sep='\|'
- PDT schema\_dir=resources/ t\_layer=1 reads \*.t.gz (or \*.a.gz)
- PennMrg reads PennTreebank \*.mrg constituency trees
- multilingual (aligned) readers:
- SentencesTSV langs=en,cs tab-separated sentence tuples per line
- AlignedSentences en=en1.txt,en2.txt cs\_ref=cs1.txt,cs2.txt parameters in form language(\_selector)? instead of from
- AlignedCoNLL en='!e\*.conll.gz' de='!d\*.conll.gz' (CoNLL2009)

#### **Writers**

Common parameters:

to – space or comma separated output filenames to=- (stdout) is default for "text" writers, use to=. to use the document name (default for other writers) substitute={dir(\d+)/file(\d+).treex}{f\1-\2.streex}i compress= $1 - *$ .gz encoding=utf8 – default for "text" writers

Treex::Block::Write::\*

- Treex (for fast \*.streex use storable=1)
- $\bullet$  Text prints \$doczone->text
- Sentences prints \$zone->sentence
- CoNLLX pos\_attribute=conll/pos ... see POD
- AttributeSentences see POD & Write::LayerAttributes::\* layer=a attributes=form,lemma,tag tab-separated f|l|t
- attributes='tag parent->lemma' separator='\n' attr\_sep='\t'
- PDT saves  $*. w, * . m, * . a, * . t$  files
- Penn $\text{Tr}$ g Penn $\text{Tr}$ eebank \*.mrg constituency trees
- TreesTXT sents=1 afuns=1 legible dependency trees  $(ASCII-art)$

## Common Block Parameters

language – comma separated list of language codes to process default=all ∼ process zones with any language

selector – comma separated list of selectors  $(detault=')$ e.g. language=en,cs selector='orig,,new' (6 zones)

select\_bundles=1-4,6,8-12 default=0 ∼ process all bundles report progress=1  $\sim$  print which bundle is processed (via log info) if\_missing\_tree – what to do if process [atnp]tree finds no tree in zone

options: fatal (default), warn, ignore, create

if missing zone – dtto for process zone

if\_missing\_bundles – dtto for no bundles in a document (create)

## Useful Blocks

- Util::SetGlobal language=en my\_tool\_model=dir/my.dat
- Util::Eval apply ad hoc Perl code on doc/bundle/.../node document='print \$document->full\_filename."\n"' doc='say \$.full\_filename' zone='\$zone->remove\_tree("t") if \$zone->has\_tree("t")' ttree='say \$.language, "\t", scalar \$.get\_children()' anode='say \$.form if \$.parent->precedes(\$anode)'
- Util::Find print get address of matching [atnp](node|tree) tnode='\$tnode->gram\_gender eq "fem"' max\_nodes\_per\_tree=1 default=0 ∼ all nodes on  $error - fatal$  (default), warn, ignore treex Util::Find anode='\$.is\_member' -- \*.treex | ttred -l-
- Util::PMLTQ query='t-node  $[$  t\_lemma = "b $\forall$ t"  $];'$ query  $file - read the queries from the file$ one\_per\_match=1 ∼ print only one node address per match action Perl code to be executed on matching @nodes (or \$node)
- Filter::SentenceNumber nums=1,3 invert=1 delete bundles 1, 3
- $\bullet$  A2A::BackupTree to\_selector=my\_backup copy a-trees to\_language – default (empty) means the same language to\_selector – default (empty) means the empty selector flatted=1  $\sim$  target (backup) trees flat and is\_member=0 align=1  $\sim$  add alignment links of type copy keep\_alignment\_links=1  $\sim$  incoming and outgoing links preserved

### Schematic Treex::Core::Block

```
sub process_document {
    my ($self, $document) = Q_{-};
    foreach my $bundle ( $document->get_bundles() ) {
        $self->process_bundle($bundle);
     }
}
sub process bundle {
    my (\$self, \$bundle) = 0;
     my $zone = $bundle->get_zone( $self->language, $self->selector );
return $self->process_zone($zone);
}
sub process_zone {
    my (\$self, \$zone) = @:
    if ($zone->has_atree()){
        $self->process_atree($zone->get_atree());
     }
# similarily for other layers (t, n, p),
    # but currently only one process_[atnp](tree|node) method can be overriden
}
sub process atree {
    my ($self, $atree) = @:
    foreach my $node ( $tree->get_descendants() ) {
            $self->process_anode($node);
        \mathbf{r}}
}
sub process_anode {
    my ( \text{self}, \text{~}\text{anode} ) = \text{Q} :
}
```